# **CHAPITRE VIII : MULTIPLICATION de DECIMAUX**

### **I. Multiplier par un nombre entier**

## a) Le sens de la multiplication par un exemple

Elsa achète cinq livres à 3 euros l'unité. Le prix total de son achat est  $:3 + 3 + 3 + 3 + 3$ , ce qui correspond à 5 fois 3 Ainsi:  $3 + 3 + 3 + 3 + 3 = 5 \times 3 = 15$ Elsa paye 15 euros pour acheter ses livres.

Définition : Additionner 5 fois le même nombre, c'est multiplier ce nombre par 5. L'utilisation de la multiplication simplifie l'écriture de l'addition.

b) Vocabulaire Les **facteurs** sont les nombres que l'on multiplie. Le **produit** est le résultat de la multiplication

Exemple :  $4 \times 8 = 32$ 4 et 8 sont les facteurs ; 32 est le produit de 4 par 8.

#### c) Multiplier par 10 ; 100 ; ...

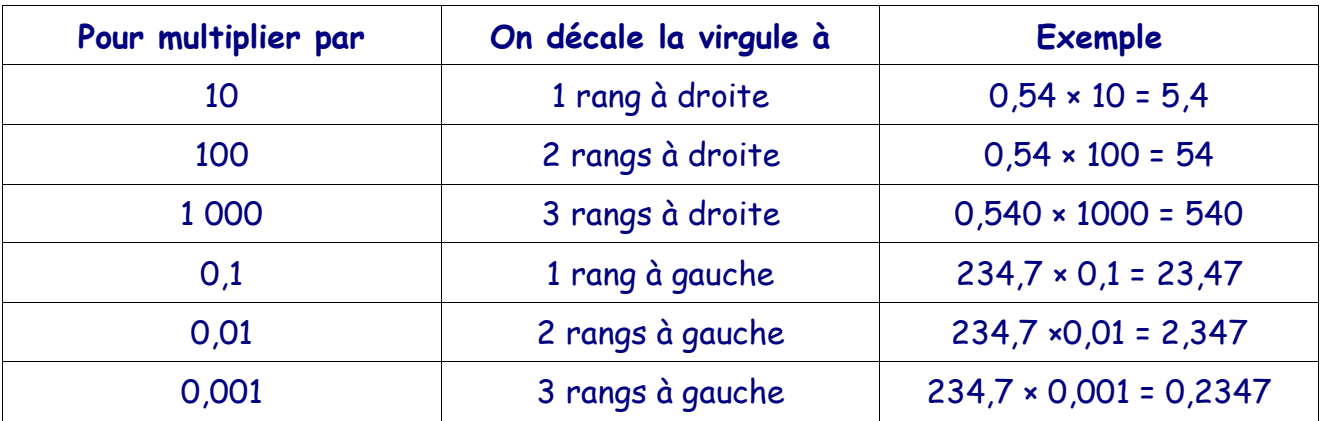

### **II. Multiplier par un nombre décimal**

### a) Méthode

- 1. On pose la multiplication et on l'effectue SANS TENIR COMPTE des virgules
- 2. Dans chaque facteur, on compte le nombre de chiffres après la virgule
- 3. On calcule la somme de ces deux nombres
- 4. Cette somme correspond au nombre de chiffres après la virgule du résultat

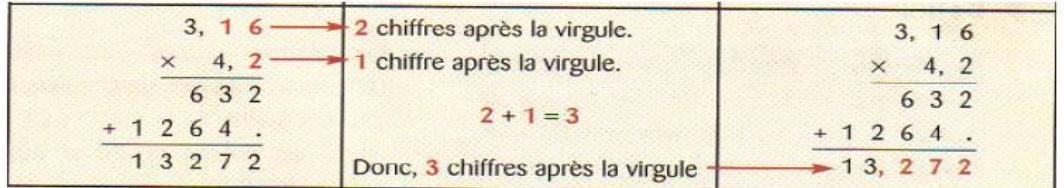

### **III. Propriétés de la multiplication**

a) Facteurs particuliers : Pour tout nombre décimal a,

**a × 0 = 0 × a = 0 a × 1 = 1 × a = a**

Exemples :  $45 \times 0 = 0$  1234 × 1 = 1234

b) Remarque :

On augmente la valeur d'un nombre lorsqu'on le multiplie par un nombre supérieur à 1 On diminue la valeur d'un nombre lorsqu'on le multiplie par un nombre inférieur à 1

c) Organisation du calcul : On peut modifier l'ordre des facteurs d'une multiplication sans changer le produit.

# **IV. Ordre de grandeur**

Pour obtenir un ordre de grandeur d'un produit :

- On remplace chacun des facteurs par un nombre à la fois proche et facile à calculer
- On effectue l'opération
- **Le résultat approché obtenu s'appelle un ordre de grandeur du produit**. C'est une valeur approchée du résultat.

### Attention, il peut y avoir plusieurs ordres de grandeur

Exemple : Déterminer un ordre de grandeur de 21,18 × 60,98

- $-$  On remplace 21,18 par 20 et 60,98 par 60
- $-$  On effectue 20  $\times$  60 = 1200
- $-$  1200 est un ordre de grandeur de 21,18  $\times$  60,98

### **V. Problème**

Exemple : Un collège achète 409 livres à 22 € l'unité. Quelle est la somme dépensée par le collège ?

Rédaction : Calcul du prix des livres

Calcul : 409 × 22 = 8998

Solution : Le collège dépense 8998 € pour l'achat de ces livres